```
GRUB rescue
```
GRUB\_DISABLE\_OS\_PROBER=true

## **reinstall grub in chroot**

export TARGET=/mnt for i in /dev /dev/pts /proc /sys /run /run/lvm; do **sudo mount** --bind *\${i}* /*\${TARGET}\${i}*; done **chroot** *\${TARGET}* grub-install /dev/sdX update-grub update-initramfs

for i in /dev /dev/pts /proc /sys /run /run/lvm; do **sudo umount** /*\${TARGET}\${i}*; done

## **grub rescue**

```
ls
ls (hd0,msdos1)/
ls (hd0,msdos7)/
set root=(hd0,msdos7)
set prefix=(hd0,msdos7)/boot/grub
insmod normal
normal
```
After system startup

update-grub grub-install /dev/sda

## **Early config**

- https://wiki.archlinux.org/index.php/GRUB/Tips and tricks#Manual configuration of core image for early boot
- [https://www.gnu.org/software/grub/manual/html\\_node/Embedded-configuration.html#Embedde](https://www.gnu.org/software/grub/manual/html_node/Embedded-configuration.html#Embedded-configuration) [d-configuration](https://www.gnu.org/software/grub/manual/html_node/Embedded-configuration.html#Embedded-configuration)

From: <https://niziak.spox.org/wiki/> - **niziak.spox.org**

Permanent link: **[https://niziak.spox.org/wiki/datarecovery:grub\\_rescue](https://niziak.spox.org/wiki/datarecovery:grub_rescue)**

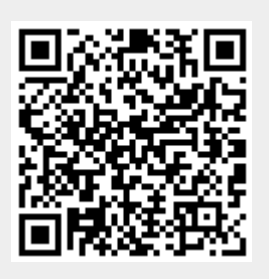

Last update: **2023/09/12 10:52**